# ANNUAL CORPS MEMBERSHIP REVIEW & STRATEGIC PLAN

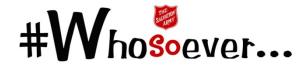

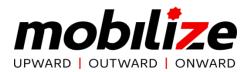

## **STEP 1 – DOWNLOAD AND COMPLETE DOCUMENTS**

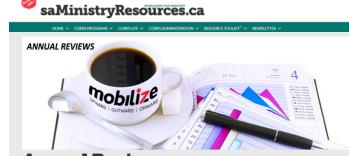

SALVATIONISTCA

DONATE

4.Sign In

Q. MINU =

### **Annual Reviews**

The Annual Corps Membership and Strategic Thinking review is a valuable process whereby Corps Officers and leaders evaluate and set priority goals for the ministry unit.

#### 2019 FORMS

Download this Word document, follow the instructions to complete and submit.

#### • acmsrp\_forms.doc

• Property Inspection Forms - these are now to be completed online. Links to the on line forms will be sent by email once you complete your 2019 submission.

#### Extras:

- Creating a SAMIS REVIEW REPORT Tips Sheet
- ACMRSP Supporting Documents (Definitions and relevant policy statements)
- Vehicle Inspection Form (Ontario only)
- Corps Community Family Services Template (.zip)
- Corps Administration Model
- Additions/Removals Tips Sheet
- Strategic Thinking Form

#### DOWNLOAD REQUIRED DOCUMENTS

 All documents, required or supplementary, are posted on

www.saMinistryResources.ca, /annual-reviews

## **STEP 1 – DOWNLOAD AND COMPLETE DOCUMENTS**

.t.

### Sample ADDITIONS/REMOVALS

Names corresponding with numbers that appear on the Corps Membership Collection Form (previous slide) should be entered here.

Identify what type of change occurred using the columns.

If no other entries for the year have been made in SAMIS Rolls, totals can be transferred to the UPDATE ROLLS area, into December 2018.

### CORPS MEMBERSHIP: ADDITIONS AND REMOVALS

Enter names ONCE in the table below, indicating movement accordingly \*For detailed instructions on how to use this page, visit: http://www.saministryresources.ca/annual-reviews

| NAME       | NAME ADD REMOVE   A = Roll added to R = Roll removed from T = Transferred from |         |                  |                 |                 |           |         | REASON<br>Enter√to indicate reason. |                 |                 |            |                         |            | COMMENTS       |              |                         |                       |  |
|------------|--------------------------------------------------------------------------------|---------|------------------|-----------------|-----------------|-----------|---------|-------------------------------------|-----------------|-----------------|------------|-------------------------|------------|----------------|--------------|-------------------------|-----------------------|--|
|            |                                                                                |         |                  |                 |                 |           |         |                                     |                 |                 |            | Add                     |            |                | Rem          | ove                     |                       |  |
|            | Adherents                                                                      | Friends | J unior Soldiers | Senior Soldiers | Senior Recruits | Adherents | Friends | Junior Soldiers                     | Senior Soldiers | Senior Recruits | Reinstated | From Other Corps/Church | NewContact | P/G – Deceased | Double Entry | Verified Non-Attendance | To Other Corps/Church |  |
| Jane Doe   |                                                                                |         |                  | Α               |                 |           |         |                                     |                 | R               |            |                         |            |                |              |                         |                       |  |
| John Smith |                                                                                |         |                  |                 |                 |           |         | Т                                   |                 |                 |            |                         |            |                |              |                         | $\checkmark$          |  |
| Mary Brown |                                                                                |         |                  | Α               |                 | R         |         |                                     |                 |                 |            |                         |            |                |              |                         |                       |  |
| Tom Thumb  |                                                                                |         |                  | Α               |                 |           |         |                                     |                 |                 |            | $\checkmark$            |            |                |              |                         |                       |  |
|            |                                                                                |         |                  |                 |                 |           |         |                                     |                 |                 |            |                         |            |                |              |                         |                       |  |
|            |                                                                                |         |                  |                 |                 |           |         |                                     |                 |                 |            |                         |            |                |              |                         |                       |  |
|            |                                                                                |         |                  |                 |                 |           |         |                                     |                 |                 |            |                         |            |                |              |                         |                       |  |
|            |                                                                                |         |                  |                 |                 |           |         |                                     |                 |                 |            |                         |            |                |              |                         |                       |  |
|            |                                                                                |         |                  |                 |                 |           |         |                                     |                 |                 |            |                         |            |                |              |                         |                       |  |
|            |                                                                                |         |                  |                 |                 |           |         |                                     |                 |                 |            |                         |            |                |              |                         |                       |  |
|            |                                                                                |         |                  |                 |                 |           |         |                                     |                 |                 |            |                         |            |                |              |                         |                       |  |

## **STEP 1 – DOWNLOAD AND COMPLETE DOCUMENTS**

### UPDATE LOCATION AND UNIT INFORMATION

This information is used by <u>www.salvationarmy.ca</u> to generate information on your location.

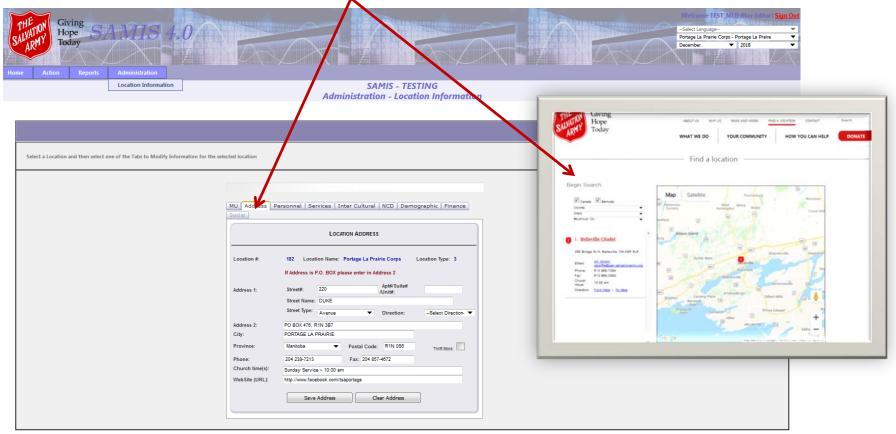

## **STEP 3 – GENERATE THE SAMIS REVIEW REPORT**

### **CREATE THE SAMIS REVIEW REPORT**

Follow these instructions to create the required SAMIS REVIEW REPORT. Before you begin, ensure that all your statistics and roll changes for the desired year have been completed.

- 1. Sign in to SAMIS.
- 2. Choose REPORTS -> CORPS REVIEW
- 3. Choosethe 'Documents' tab.
- 4. Click 'Generate Reports' button in the bottom right.

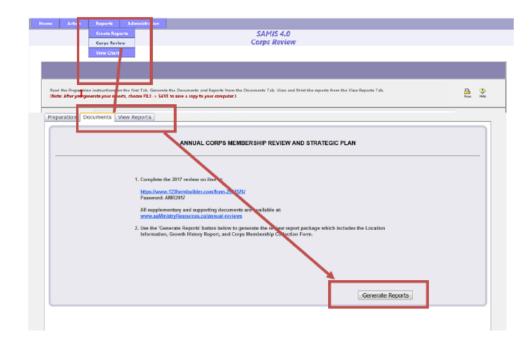

5. To view the report, click on the 'View Reports' tab.

|         |                      |                |            | W SUBMITTED REPORTS                                    |                                    |               |
|---------|----------------------|----------------|------------|--------------------------------------------------------|------------------------------------|---------------|
| Rep. No | Order Date           | Completed Date | Refresh    | Enable Timer Disable T<br>Last Checked at: 9:56:40 AM) | Ther                               | Delete Report |
| 310238  | 1/18/2018 9:55:40 AM |                | Complete I | Corps Review Reports                                   | Corps Review Reports_2018118_95540 | Delete        |

## **SAMPLE: CORPS MEMBERSHIP COLLECTION FORM**

### CORPS MEMBERSHIP Collection Form January 2017 to January 2018

Numbers on this form represent movement from one roll to another during the given year. eg. Enrollment, PTG, Transfers

Territorial Headquarters

bn:

|        |        |                                            |                                              | Added                                    |                                           |                                              |                                      |                                     |              |        |                                           |                                      |                                          |                                         | Removed                              | 1                                     |                      |                                           |                        |
|--------|--------|--------------------------------------------|----------------------------------------------|------------------------------------------|-------------------------------------------|----------------------------------------------|--------------------------------------|-------------------------------------|--------------|--------|-------------------------------------------|--------------------------------------|------------------------------------------|-----------------------------------------|--------------------------------------|---------------------------------------|----------------------|-------------------------------------------|------------------------|
|        |        | # of<br>Memberat<br>Ead of Prior<br>Period | # Transferred<br>from Sr.<br>Solders<br>Roll | #Transsterred<br>from<br>Recruts<br>Roll | #Transterred<br>from Jr.<br>Soldkirs Roll | #Tratiss*kirred<br>from<br>Adierests<br>Roll | #Toolsterred<br>from<br>Frields Roll | #Transferred<br>from other<br>Corps | #Relastanted | #Other | #Tratssterred<br>toSr.<br>Soldkas<br>Roll | #Transterred<br>10 Recruits.<br>Roll | # Transferred<br>to Jr.<br>Soldlers Roll | #Tootsterred<br>to<br>Adherea18<br>Roll | #Transsferred<br>to<br>Friesda: Roll | #Toolssterred<br>to Alto Der<br>Corps | #Promoted<br>toGiory | # Remoued<br>(Req lies<br>DHQ<br>Approua) | Members<br>Now on Roll |
| Sr. So | ldiers | 0                                          | 0                                            | 0                                        | 0                                         | 0                                            | 0                                    | 0                                   | 0            | 0      | 0                                         | 0                                    | 0                                        | 0                                       | 0                                    | 0                                     | 0                    | 0                                         | 0                      |
| Sr.Re  | oruits | 0                                          | 0                                            | 0                                        | 0                                         | 0                                            | 0                                    | 0                                   | 0            | 0      | 0                                         | 0                                    | o                                        | 0                                       | 0                                    | 0                                     | 0                    | 0                                         | 0                      |
| Jr. So | ldiers | 0                                          | 0                                            | 0                                        | 0                                         | 0                                            | 0                                    | 0                                   | 0            | 0      | 0                                         | 0                                    | 0                                        | 0                                       | 0                                    | 0                                     | 0                    | 0                                         | 0                      |
| Adhen  | ents   | 0                                          | 0                                            | 0                                        | 0                                         | 0                                            | 0                                    | 0                                   | 0            | 0      | 0                                         | 0                                    | 0                                        | 0                                       | 0                                    | 0                                     | 0                    | 0                                         | 0                      |
| Friend | s      | 0                                          | 0                                            | 0                                        | 0                                         | 0                                            | 0                                    | 0                                   | 0            | 0      | 0                                         | 0                                    | 0                                        | 0                                       | 0                                    | 0                                     | 0                    | 0                                         | 0                      |
| Total  |        | 0                                          | 0                                            | 0                                        | 0                                         | 0                                            | 0                                    | 0                                   | 0            | 0      | 0                                         | 0                                    | 0                                        | 0                                       | 0                                    | 0                                     | 0                    | 0                                         | 0                      |

\* These figures must reconcile with the number of names on your Corps rolls at the end of the year.

\* These figures will be adjusted in SAMIS by DHQ following your submission of the completed collection form & the addition & removal works heets.

\* A completed Growth History page will be provided for you at the DHQ review visit.

selection criteria:

period: January 2017 to January 2018

Signatures: Please type name of person then print form and sign

Corps Officer

Corps Sergeant Major/Local Officer

## SAMPLE – GROWTH HISTORY REPORT

| Sample                       | 1 OFFICIAL SALVATION ARMY<br>ROLLS | 20 |
|------------------------------|------------------------------------|----|
| Growth History Overview      | Senior Soldiers                    |    |
|                              | Senior Recruits                    |    |
| Note: Numbers under Adult    | Junior Soldiers                    |    |
| Program, Children & Youth    | Adherents                          |    |
| etc. are totals for all      | Total IHQ Official Membership      |    |
| programs included.           |                                    |    |
| Use the legend number        | Friends                            |    |
| beside the item to find out  | TOTAL Territorial Membership       |    |
| what activities are combined |                                    |    |
| in the total.                |                                    | _  |
|                              | 2 MEMBERSHIPS                      | 20 |
|                              | Local Officer - SR                 |    |
|                              | Local Officer - YP                 |    |
|                              | Cradle Roll Register Member        |    |
|                              | Sunday School Regular Attendees    |    |
|                              | CCM Members                        |    |

# Life Members

|   |                                                        |      |      |      | 2016 to December 2016                               |           |          |             |
|---|--------------------------------------------------------|------|------|------|-----------------------------------------------------|-----------|----------|-------------|
| 1 | OFFICIAL SALVATION ARMY<br>ROLLS                       | 2007 | 2015 | 2016 | 3 ADULT PROGRAMS<br>Avg.Att (by #Mtgs)              | 2007      | 2015     | 2016        |
|   | Senior Soldiers                                        | 15   | 15   | 15   | Worship (Primary Service)                           | 142 ( 53) | 51-( 52) | 66 ( 46)    |
|   | Senior Recruits                                        | 0    | 0    | 0    | Worship (Secondary Service)                         | 0(0)      | 85 ( 1)  | 16 ( 44)    |
|   | Junior Soldiers                                        | 17   | 1    | 1    | Worship Other 3-1                                   | 138 ( 55) | 52 ( 53) | 40 ( 95)    |
|   | Adherents                                              | 221  | 90   | 73   | Discipleship <sup>3-2</sup>                         | 5 ( 118)  | 5 ( 120) | 5 ( 169)    |
|   | Total IHQ Official Membership                          | 253  | 106  | 89   | Fellowship <sup>3-3</sup>                           | 7 ( 36)   | 14 ( 77) | 17 ( 93)    |
|   |                                                        |      |      |      | Outreach <sup>3-4</sup>                             | 40 ( 7)   | 23 ( 39) | 34 ( 54)    |
|   | Friends                                                | 0    | 91   | 42   | Music Ministries <sup>3-5</sup> (#Reh/Avg Att)      | 6 ( 49)   | 6 ( 40)  | 6 ( 31)     |
|   | TOTAL Territorial Membership                           | 253  | 197  | 131  | Education <sup>3-6</sup>                            | 0(0)      | 0(0)     | 0(0)        |
|   |                                                        |      |      |      | Pastoral Services <sup>3-7</sup>                    | 0(0)      | 0(1)     | 0(4)        |
|   |                                                        |      |      |      | Pastoral Visitation <sup>3-8</sup> (#people/#hours) | 204/ 249  | 37/ 52   | 43/ 52      |
| 2 | MEMBERSHIPS                                            | 2007 | 2015 | 2016 | 4 CHILDREN & YOUTH PROGRAMS<br>Avg.Att (by #Mtgs)   | 2007      | 2015     | 2016        |
|   | Local Officer - SR                                     | 0    | 1    | 1    | YP Worship <sup>4-1</sup>                           | 0(0)      | 0(0)     | 0(0)        |
|   | Local Officer - YP                                     | 0    | 0    | 0    | YP Chrisitan Education <sup>4-2</sup>               | 20 ( 55)  | 7 ( 21)  | 7 ( 33)     |
|   | Cradle Roll Register Member                            | 0    | 0    | 0    | Children's Discipleship <sup>4-3</sup>              | 27 ( 16)  | 8 ( 19)  | 11 ( 16)    |
|   | Sunday School Regular Attendees                        | 0    | 0    | 0    | Youth Discipleship4-4                               | 0(0)      | 8 ( 11)  | 11 ( 16)    |
|   | CCM Members                                            | 0    | 4    | 4    | YP Outreach/Fellowship <sup>4-5</sup>               | 9 ( 52)   | 12 ( 38) | 16 ( 51)    |
|   | Healing & Wholeness Ministry<br># Trained Facilitators | 0    | 18   | 18   | YP Music Ministries 4-6                             | 3 ( 24)   | 6 ( 12)  | 5 ( 22)     |
|   | Older Adult Ministries Reg. Attendees                  | 0    | 18   | 18   | YP CFS Activities <sup>4-7</sup> (annual total)     | 0         | 0        | 0           |
|   | Men's Ministries Reg. Attendees                        | 0    | 20   | 20   | YP Material Assistance <sup>4-8</sup> (#meals)      | 0         | 0        | 0           |
|   | Women's Ministries Members                             |      |      |      | See activity legend - pg. 3 & 6                     |           |          | page 1 of 6 |
|   | # WM - Integrated Roll                                 | 0    | 30   | 30   |                                                     |           |          |             |
|   | # Home League Members                                  | 0    | 78   | 0    |                                                     |           |          |             |
|   | # Jr Miss                                              | 0    | 0    | 0    |                                                     |           |          |             |
|   | # Outer Circle Members                                 | 0    | 0    | 0    |                                                     |           |          |             |

0

0

**Growth History - Overview** 

### istory - Overview

#### 2016 to December 2016

| 3 | ADULT PROGRAMS<br>Avg.Att (by #Mtgs)                | 2007      | 2015     | 2016     |
|---|-----------------------------------------------------|-----------|----------|----------|
|   | Worship (Primary Service)                           | 142 ( 53) | 51 ( 52) | 66 ( 46) |
|   | Worship (Secondary Service)                         | 0(0)      | 85 ( 1)  | 16 ( 44) |
|   | Worship Other 3.1                                   | 138 ( 55) | 52 ( 53) | 40 ( 95) |
|   | Discipleship <sup>3-2</sup>                         | 5 ( 118)  | 5 ( 120) | 5 ( 169) |
|   | Fellowship <sup>3-3</sup>                           | 7 ( 36)   | 14 ( 77) | 17 ( 93) |
|   | Outreach <sup>3-4</sup>                             | 40 ( 7)   | 23 ( 39) | 34 ( 54) |
|   | Music Ministries <sup>3-5</sup> (#Reh/Avg Att)      | 6 ( 49)   | 6 ( 40)  | 6 ( 31)  |
|   | Education <sup>3-6</sup>                            | 0(0)      | 0(0)     | 0(0)     |
|   | Pastoral Services <sup>3-7</sup>                    | 0(0)      | 0(1)     | 0(4)     |
|   | Pastoral Visitation <sup>3-8</sup> (#people/#hours) | 204/ 249  | 37/ 52   | 43/ 52   |
| 4 | CHILDREN & YOUTH PROGRAMS<br>Avg.Att (by #Mtgs)     | 2007      | 2015     | 2016     |
|   | YP Worship <sup>4-1</sup>                           | 0(0)      | 0(0)     | 0(0)     |
|   | YP Chrisitan Education4-2                           | 20 ( 55)  | 7 ( 21)  | 7 ( 33)  |
|   | Children's Discipleship4-3                          | 27 ( 16)  | 8 ( 19)  | 11 ( 16) |
|   | Youth Discipleship4-4                               | 0 ( 0)    | 8 ( 11)  | 11 ( 16) |
|   | YP Outreach/Fellowship <sup>4-5</sup>               | 9 ( 52)   | 12 ( 38) | 16 ( 51) |
|   | YP Music Ministries 4-6                             | 3 ( 24)   | 6 ( 12)  | 5 ( 22)  |
|   | YP CFS Activities <sup>4-7</sup> (annual total)     | 0         | 0        | 0        |
|   | YP Material Assistance <sup>4-6</sup> (#meals)      | 0         | 0        | 0        |

See activity legend - pg. 3 & 6

page 1 of 6

#### Example

Section 3 – Adult Programs Discipleship is made up of totals from the activities listed here.

#### ACTIVITY ADULT PROGRAMS R Worship Other<sup>3</sup> Worship - Non-Sunday Sunday Worship PM Worship Services Other Spiritual Activities Public Meetings - Weekday Indoor Sunday Worship AM Public Meetings - Weekend Indoor Discipleship<sup>3-2</sup> Prayer or Bible Study Group Discipleship Groups Cell Groups WM - Spiritual Growth Focus Groups Winds of Hope Soldier/Member Preparation Classes - Jr or Sr WM - Fellowship Focus Groups Fellowship<sup>3-3</sup> WM - Home League Couples Fellowship WM - All Other Fellowship Groups WM - Home League Life Members Corps Retreat Mens Fellowship Corps Fellowship Adult Fellowship WM - Home League Outer Circle Older Adult Ministries

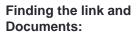

- Corps links were emailed to every corps in January 2020.
- The LINK to the 2019 on-line review is also located at the top of the PDF Document each corps received after completing last years' review.

**NOTE:** The majority of the 2019 on-line form has been completed with answers provided during the last report.

Please update as necessary!

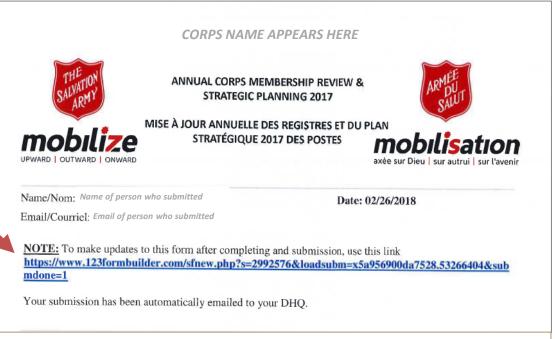

Click this link, or copy and paste into Google Chrome (do not copy any spaces at the end) to begin the 2019 ANNUAL CORPS MEMBERSHIP REVIEW AND STRATEGIC PLAN.

## **ON-LINE FORM**

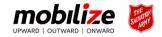

#### SUBMISSION DEADLINE: February 29, 2020

Need help? please email corps\_ministries@can.salvationarmy.org for assistance.

BROWSER WARNING: There are some issues if you are attempting to use *Internet Explorer*. Please copy your form link into Google Chrome or Firefox for best results. If you use Internet Explorer, you may experience difficulty scrolling and entering data.

#### DOWNLOAD GOOGLE CHROME

| Email                                                                              |                                       |
|------------------------------------------------------------------------------------|---------------------------------------|
| If this email is correct, continue. Otherwise please update this area with your co | complete email address.               |
|                                                                                    |                                       |
|                                                                                    |                                       |
| Corps Name                                                                         | n,                                    |
| If there has been an official corps name change, please make sure this area is co  |                                       |
|                                                                                    | Choice of AC determines who           |
|                                                                                    |                                       |
| Division                                                                           | receives the automatic email          |
| ○ AB ○ BC ○ BM ○ MAR ○ NL ○ OCE ○ OG                                               |                                       |
|                                                                                    | *<br>                                 |
| MAR Area Commanders                                                                |                                       |
| Please choose                                                                      | · · · · · · · · · · · · · · · · · · · |
| Please choose                                                                      |                                       |
| W. Loveless (Major)                                                                |                                       |
| C. Loveless (Major)                                                                |                                       |
| First                                                                              | Last                                  |

## Sample of the on-line form.

- MU select their AC dependent on which division they choose.
- The AC chosen will receive email notification when units complete the on-line form.
- (Some AC's have asked for their AA to receive notifications.)

## AC - EMAIL

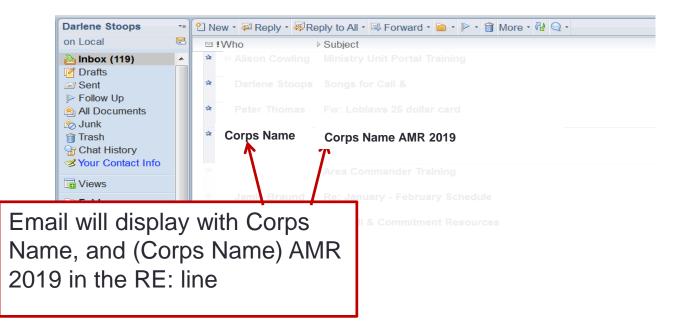

## PLEASE SAVE THE DOCUMENTS TO YOUR COMPUTER FOR REFERENCE DURING THE DIVISIONAL VISIT.

## EMAIL NOTIFICATION

#### AUTOMATIC EMAIL TO DHQ Corps Name AMR 2019 The email contains Form 2020-01-29 09:02 AM Document and other Show Details attachments that you submitted? 1 attachment AMR 2019 (pdf of all the form and answers) AMR 2019 - Corps Name pdf SAMIS report (Location) Information, Growth History Darlene Stoops Thank you for submitting your AMR 2019 for TEST 55 . A copy of your PDF is attached - please rename this file when you save it to your computer. Report, Corps Membership Collection Form) If you need to make edits to your form, please use this link below: https://www.123formbuilder.com/sfnew.php?s=2992576&loadsubm=x5deea9c1c18650.46474188&submdone=1; Copy of the completed Additions/Removals and WM If you have questions or concerns about completing/submitting this form, please contact corps\_ministries@can.salvationarmy.org, and put AMR 2019 in the RE line. Integrated Mission pages. Thank you, THQ Corps Ministries Department https://www.123formbuilder.com/upload\_dld.php?fileid=3c0d3478323bae1a93784412fd46558e; https://www.123formbuilder.com/upload\_dld.php?fileid=9e9651f1e231c10b942143ebc1f67327:

## ANNUAL REVIEW COMPLETED DOCUMENT

Sample of the .pdf attachment found in the email.

The CORPS NAME & DIVISION appear at the top.

The **blue link** in this portion is the link back to the on-line form, incase there are any updates required.

Units may revisit and edit their submission, at which time a new NOTIFICATION EMAIL will arrive in your email.

| AMR 2019                                                       |                                                                |
|----------------------------------------------------------------|----------------------------------------------------------------|
| CORPS                                                          | NAME - DIVISION                                                |
|                                                                | PS MEMBERSHIP REVIEW<br>ATEGIC PLAN 2019                       |
| Name/Nom: Darlene Stoops                                       | Date: 2019-12-09<br>Email/Courriel:<br>darlenestoops@gmail.com |
| NOTE: To make updates to this for                              | m after completing and submission, use this link               |
| https://www.123formbuilder.com/<br>c=29925768loadsubm=x5doea9c | <u>/sfnew.php?</u><br>:1c18650.46474188&submdone=1             |
| Your submission has been automat                               |                                                                |
| PART I - ADMINIS                                               | STRATIVE INFORMATION                                           |
|                                                                |                                                                |
| Mission Statement                                              |                                                                |

On completion of the on-line form, a copy of the completed form and the attachments (SAMIS Review Report etc) will be automatically emailed to the AC/DC that you select at the beginning. You will receive an email with a copy of these documents.

## PLEASE SAVE THE DOCUMENTS TO YOUR COMPUTER FOR REFERENCE DURING THE DIVISIONAL VISIT.

## **ANNUAL REVIEW CONFIRMATION EMAIL**

# Sample of the email confirmation, AND ACCESS TO PROPERTY FORMS.

The **blue link** in this portion is the link back to the on-line form, incase there are any updates required.

## PROPERTY INSPECTION FORMS

These are available as on line forms. Simply complete and submit. Copies will be sent to DHQ and THQ as required.

#### Darlene Stoops

Thank you for submitting your AMR 2019 for TEST 56 . A copy of your PDF is attached - please remember to save this to your computer.

If you need to make edits to your form, please use this link below:

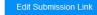

#### PROPERTY INSPECTION FORMS

As part of this process you must also complete Property Inspection Forms for each building associated with your corps. These forms are now available on line using the links be

CORPS INSPECTION: https://www.123formbuilder.com/form-5109951/

QUARTERS INSPECTION: https://www.123formbuilder.com/form-5202253/

THRIFT STORE INSPECTION: https://www.123formbuilder.com/form-5202247/

COMMUNITY & FAMILY SERVICES INSPECTION: https://www.123formbuilder.com/form-5202250/

If you have questions or concerns about completing/submitting this form, please contact corps\_ministries@can.salvationarmy.org, and put AMR 2019 in the RE line.

Thank you, THQ Corps Ministries Department If you experience difficulties and need assistance please contact corps\_ministries@can.salvationarmy.org.

If you have questions or concerns please contact us.

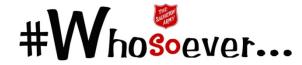

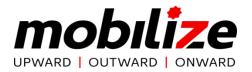